दुरध्वनीक्रमांक: 02024828880 सावित्रीबाई फुले पुणे विद्यापीठ

(पूर्वीचे पुणे विद्यापीठ)

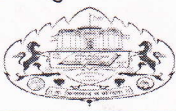

परीक्षा विभाग गणेशखिंड, पुणे ४११००७ Website:www.unipune.ac.in e-mail :coe@unipune.ac.in sssapp-coord@pun.unipune.ac.in

संदर्भ: परीक्षा समन्वय / ४० 9

दिनांक: ११/०५/२०२३

प्रति. मा. प्राचार्य / संचालक, सर्व संलग्न महाविद्यालये / संस्था. अहमदनगर, नाशिक व पुणे, सावित्रीबाई फुले पुणे विद्यापीठ, पुणे - ४११००७

विषय : बहि:स्थ वरिष्ठ पर्यवेक्षक / भरारी पथक सदस्य नेमणूकी बाबत...

महोदय / महोदया,

सन २०२३ च्या प्रथमार्धात मार्च / एप्रिल च्या परीक्षांचे आयोजन दि. ०६ जुन २०२३ पासुन करण्यात आलेले आहे. सदर परीक्षांचे आयोजन सुरळीत होण्यासाठी बहि:स्थ वरिष्ठ पर्यवेक्षक / भरारी पथक सदस्य म्हणून नेमण्याचे दृष्टीने आपल्या महाविद्यालयातील / संस्थेतील किमान तीन वर्ष मान्यताप्राप्त व अर्हता / अनुभव धारण करणाऱ्या प्राध्यापकांची नावे परीक्षा समन्वय कक्षास 'On Line' पद्धतीने कळवावीत. यासाठी खाली नमूद केल्याप्रमाणे लिंक उपलब्ध करून देण्यात आलेली आहे.

- 1. bcud.unipune.ac.in
- 2. 'For College Users' मधून Login करणे.
- 3. 'Exam, Online News' मध्ये 'Nomination of Senior Supervisor / Squad' ला Click करणे.
- 4. 'Member Name' मधून शिक्षकांची नावे Select करून Save करणे.

सदर परीक्षाचे आयोजन करणेकरिता तात्काळ नावे कळविणे गरजेचे आहे याची कृपया नोंद घ्यावी.

परीक्षा व मूल्यमापन मंडळ